#### **Vědecká komunikace**

Vít Grulich

## *Literatura*:

- **Šesták Z.** (2000): Jak psát a přednášet o vědě. Academia, Praha.
- **Čmejrková S., Daneš F. et Světlá J.** (1999): Jak napsat odborný text. - Leda, Praha.
- **Eco U.** (1997): Jak napsat diplomovou práci. Votobia, Olomouc.

### Komunikace

- O čem komunikovat?
	- je nutné si vybrat téma
- Jak komunikovat?
	- psaným projevem
		- bakalářka, diplomka, vědecký článek, kniha, populární sdělení
	- mluveným slovem
	- plakátovým sdělením

# 2 typy studentů

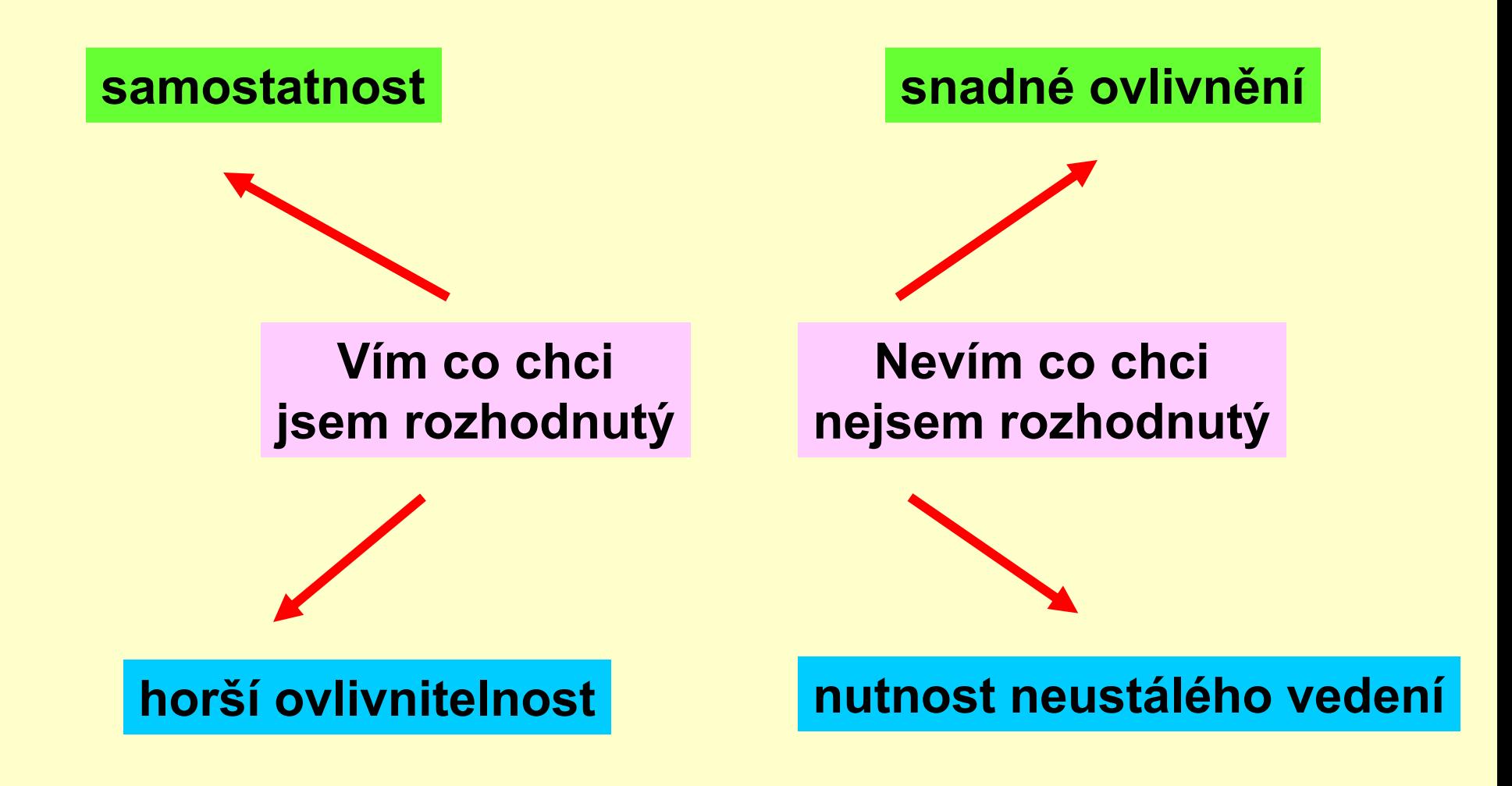

## široké úzké

Téma

- zdánlivě snazší zpracování
- snadněji se objeví plytkost
	- oponent snadno najde nedostatky
- složitější proniknutí do problému
- jak se stát nejlepším znalcem

• oponent často hodnotí jen formality

### Oponent

#### **není (zpravidla)**

#### **ten, kdo vás chce zničit**

#### **je (zpravidla)**

#### **ten, kdo vám podává pomocnou ruku**

## Bakalářská práce

• Zadává se

– nejpozději na začátku 5. semestru

- Požadavky
	- rešerše literatury
	- může (nemusí) obsahovat výsledky experimentu
	- rozsah 20-30 stran textu
	- pokud je téma dostatečně nosné, může být předstupněm práce diplomové

# Diplomová práce

- Zadává se
	- po bakalářské státnici
- Požadavky
	- student musí prokázat samostatnost
	- musí obsahovat výsledky experimentu
	- rozsah ca 50-80 stran textu
	- může mít podobu publikovaného článku s komentářem

# Výběr tématu z nabídky

- Výhody
	- lepší technické zabezpečení
	- většinou metodická ujasněnost
	- vedoucí má zpravidla zvýšený zájem o úspěšné ukončení
- Nevýhody
	- méně prostoru k vlastní realizaci
		- možná viděno subjektivně

# Výběr volného tématu

• Výhody

– prostor pro realizaci vlastních nápadů

- Nevýhody
	- nemusí být metodicky ujasněné
	- vedoucí na vás nemusí mít čas
	- téma nemusí být přijato

## Požadavky

- IS vyžaduje vložit celý text BP i MP – není vhodné vkládat datové soubory!
- vkládá se oponentský posudek – volně přístupný
- vkládá se zpráva vedoucího
	- pro interní uživatele

# Pokyny k závěrečným pracem

- [http://botzool.sci.muni.cz/zaverecne-prace](http://botzool.sci.muni.cz/study/pokyny_bc.pdf)
- http://botzool.sci.muni.cz/theses/BP-pokyny\_EEB.pdf http://botzool.sci.muni.cz/theses/DP-pokyny\_Bot\_Zool\_OP.pdf
- https://www.sci.muni.cz/botany/studium/rukopisy.htm

# Schéma rešeršní práce

- Úvod
	- vymezení problému
	- důvod výběru
- Stať
	- přehled a rozbor studované literatury
	- její zhodnocení a diskuse
	- nezapomínat na vlastní názor
- Závěr
	- stručný souhrn
	- výhled do budoucna
- Literatura
- Přílohy

# Schéma experimentální práce

#### • Úvod

- vymezení problému
- Materiál a metodika
	- přesný popis postupu získávání dat
- Výsledky
	- pouze vlastní zjištění
	- často v tabulkové formě
- Diskuse
	- srovnání s publikovanými daty
- Závěr nebo Shrnutí
- **Literatura**
- Přílohy

# Odchylky od schématu

#### • Práce regionální

- charakteristika studovaného území
	- může být součástí kapitoly Materiál a metodika
- Práce taxonomické
	- konspekt taxonomické skupiny
	- formalizované popisy
- Práce floristické nebo faunistické
	- komentovaný přehled druhů
		- spojuje výsledky a diskusi

# Typy písma

- Patkové
	- Times New Roman
- Bezpatkové
	- Arial
- Neproporční
	- Courier New
- Kurzíva
	- latinské názvy (*Myotis myotis*)
- Petit
	- zpravidla o 2 body menší
	- např. vložené komentářové odstavce

# Typy písma II

- Písmo
	- latinské názvy
		- *kurzíva*
	- autoři
		- Kapitálky

K ÜKENTHAL G. (1909): Cyperaceae-Caricoideae.

# Interpunkce

- za interpunkčními znaménky mezera
	- rozlišovat pomlčku a spojovník
		- Balátová-Tuláčková
		- dlouhá avšak tlustá tykadla
		- $\cdot$  1–2 km
- závorky
	- mezera před
		- xxxx (ssss
	- mezera za
		- ssss) xxxx
	- dvojzávorky
		- vyhýbat se jim

# Interpunkce II

- Mezery v textu
	- "dvojmezera"
		- ošklivé, snadno se odstraní hromadnou substitucí
		- vždy zkontrolovat před definitivním dokončením rukopisu

#### **Odstavce**

- **Odstavce** 
	- odsazení
		- s výjimkou prvního odstavce kapitoly
		- 1 cm
		- neodsazovat mezerami
	- zarovnání
		- nedělit slova
		- zarovnat pravý okraj
			- pokud není zapovězeno
	- předsazení
		- u seznamu literatury
		- 1 cm

### Citace I

- nutno poznamenávat citace průběžně
	- pořízení tématické databáze
- různé normy
	- důležité držet se důsledně jedné
- neuškodí zaznamenávat více údajů, než bude třeba

# Citace II

- seznam literatury musí "lícovat"
	- nesmí nic chybět ani přebývat
- neskloňovat
	- Pěnička (2005) uvádí
	- xxx (Pěnička 2005).
- transliterace z jiných písem
	- pravidla, jednotnost
- 2 autoři
	- et nebo &
- 3 a více autorů
	- v textu: et al.
	- v seznamu literatury: všechny vypsat

#### Literatura

- autor/autoři
	- všichni
- vročení
- bibliografické údaje název článku, kapitoly nebo knihy
- časopisecké práce
	- časopis, ročník, příp. číslo svazku, stránkový rozsah
		- Moravec J. (1966): Zur Syntaxonomie der *Carex davalliana*-Gesellschaften. *Folia Geobot. Phytotax*. 1: 3–25.

# Literatura II

- Knihy
	- nakladatelství, místo vydání
		- Oberdorfer E. (1992): Süddeutsche Pflanzengesellschaften. Ed. 2. G. Fischer, Jena.
- Kapitoly z knihy
	- název kapitoly, autor a název knihy, stránkový rozsah, nakladatelství, místo vydání
		- Müller H. (1998): Kořenové stalagmity. In: Cílek V. & Kopecký J. [eds], Pískovcový fenomén, p. 83–101, Zlatý kůň, Praha.

# Citace "z druhé ruky"

- vyhýbat se jim
- 2 možnosti
	- citace nepřímá
		- Horák 1988 sensu Rychnovská 2004
	- citace přímá
		- Horák V. (1988): xxxx [non vidi, cit. sec. Rychnovská 2004]

# Přílohy

- Řazení
	- do textu
		- průběžné číslování
	- do samostatné přílohy
		- číslování odlišit
- Tabulky
	- Tab. 1
	- popiska nad tabulkou
- Obrázky
	- Obr. 1/fig. 1
	- popiska pod obrázkem